# JVC  **IMPORTANT**

Notice the following information will help you solve the problems. Keep this IMPORTANT sheet together with the INSTRUCTIONS book.

- **After installing the unit**
	- $\rightarrow$  Follow the procedure  $\boxed{\mathbb{A}}$  described below.<br>**If the unit does not operate**
- - $\rightarrow$  Follow the procedure  $\overline{A}$  described below.
- **If a CD is not ejected from the loading slot**
	- 1 **"EJECT ERR" or "EJECT ERROR" appears on the display**
	- $\rightarrow$  Follow the procedure **B** described below. (If the procedure **B** does not work, try the procedure  $\overline{A}$ .)
	- 2 **No message appears on the display**
	- $\rightarrow$  Follow the procedure  $\boxed{C}$  described below.

#### **• If a CD is not recognized (the source does not change to the CD) even though there is a CD in the loading slot**

 $\rightarrow$  Follow the procedure  $\boxed{\circ}$  described below. (If the procedure  $\boxed{\circ}$  does not work, try the procedure  $\boxed{A}$ .)

### Å **To reset the microcomputer**

Press the reset button on the front panel using a ball-point pen or a similar tool. This will reset the built-in microcomputer.

**NOTE:** Your preset adjustments — such as preset channels or sound adjustments — will also be erased.

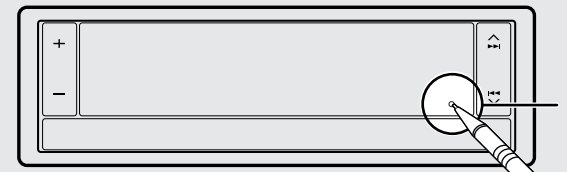

Reset button

# **B** To eject a CD by force

Press and hold – of the  $+/-$  button until CD ejects.

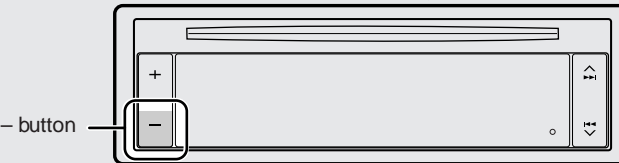

# Ç **To eject a CD by force**

While holding  $\bigwedge \biguplus$ , press the reset button. Release the reset button, then release **★→→**I. (Be careful not to drop the CD when ejecting.)

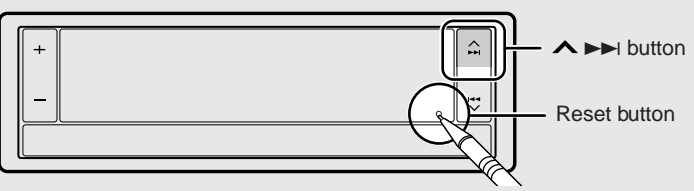